## My JRiver Media Network Settings:

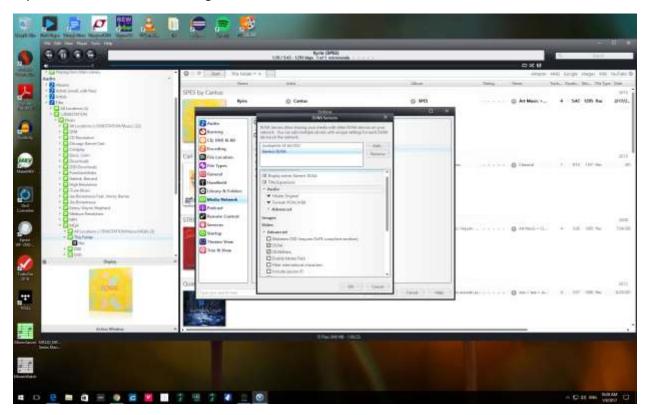

## My MicroRendu Settings:

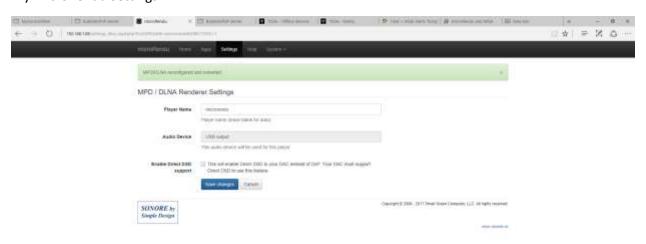

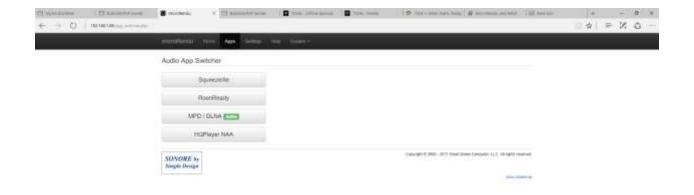

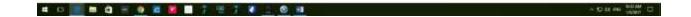